# PODCAST FOR EDUCATION IDEARE E REALIZZARE UN PODCAST PER INTERVENTI TICO-EDUC

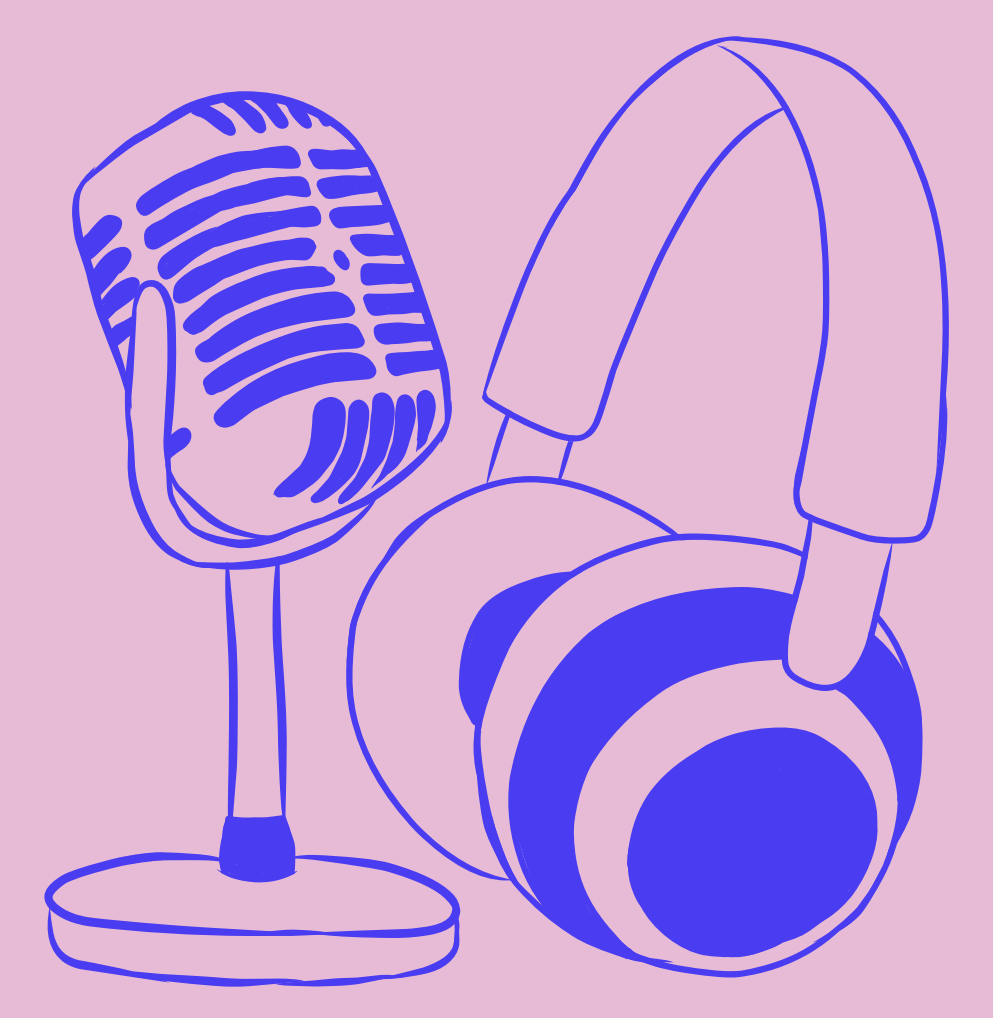

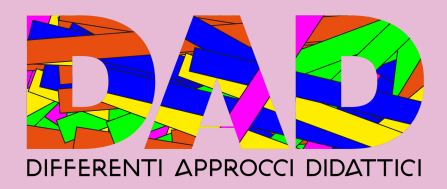

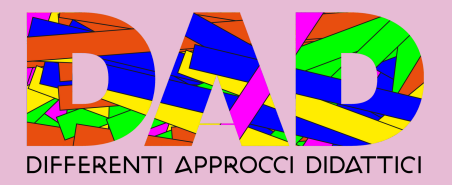

## **PREMESSA: PERCHÈ È IMPORTANTE "DARE VOCE" AI PENSIERI DEGLI ADOLESCENTI?**

La tradizione orale è quella che ha accompagnato l'umanità fin dai primordi tanto che Jonathan Gottschall ha scritto che: *"le storie sono per gli esseri umani ciò che è l'acqua per i pesci, cioè vi sono immersi"*. La filosofa Adriana Cavarero nel suo testo "Tu che mi guardi, tu che mi racconti" scrive che la narrazione di storie incontra l'interesse sia di chi narra sia di chi ascolta perché ogni essere umano è un essere unico, è un esistente irripetibile che, per quanto corra disorientato nel buio mescolando gli accidenti alle sue intenzioni, non ricalca mai il medesimo percorso, non si lascia mai dietro la medesima storia. Quindi le storie di vita sono simili e tuttavia nuove, insostituibili e inattese, dall'inizio alla fine. Sono sempre capricci del destino.

Scrive Corrado Petrucco: "Negli ultimi decenni, grossomodo in corrispondenza con la nascita della televisione, la psicologia ha avviato un'indagine approfondita sugli effetti della narrazione sulla mente umana. I risultati degli studi sono stati solidi e coerenti: la finzione narrativa ci plasma la mente. Le storie, che siano in forme di film, libri, o videogiochi, ci insegnano dei fatti relativi al mondo reali; influenzano la nostra logica morale e ci segnano con paure, speranze e ansietà, che alterano il nostro comportamento, forse persino la nostra personalità. La ricerca mostra che le storie ci condizionano, modellano la nostra mente senza che ne siamo consapevoli né consenzienti. Più profondamente siamo affascinati dalle storie, più potente è l'influenza che esercitano su di noi."

Per questo sfruttare il digital storytelling per la didattica fa anche sì che gli studenti siano più coinvolti e memorizzino informazioni e contenuti di una lezione più facilmente. Non dobbiamo poi dimenticare che il digital storytelling favorisce lo scambio collaborativo delle conoscenze, spingendo gli studenti alla comunicazione; potenzia anche lo spirito critico e aiuta a sviluppare la capacità di cercare interpretazioni aggiuntive di fronte a una nuova tematica o una struttura concettuale.

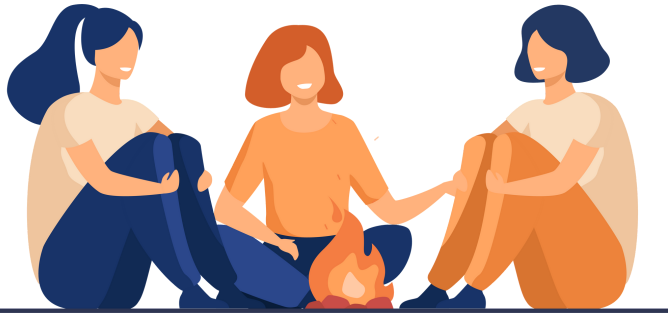

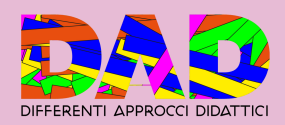

La potenza del gesto narrativo impone la necessità di un'educazione alla narrazione, impresa resa particolarmente difficile se pensiamo che la nostra esistenza è fin da subito "narrata" ma anche "narrante". Nel pensiero contemporaneo, in diverse discipline, si è riconosciuto e valorizzato il potenziale impatto che la narrazione ha sulla vita e si è cercato di utilizzare questo strumento per scopi terapeutici; la capacità che ognuno ha di auto-narrarsi, di sviluppare quindi un'autobiografia è ritenuto un momento decisivo nel percorso di crescita degli infanti così come degli adulti: si pensi a come il gioco di finzione si fonda sullo sviluppo da parte dell'infante della capacità d'inventare storie, creare giochi di fantasie basati sul "facciamo finta che"; ancora la capacità di auto-narrarsi è importante anche nell'adulto in quanto permette di passare attraverso le varie età della vita senza perdere un'unità identitaria, capace di legare l'Io adolescente con l'Io adulto e l'Io anziano.

La scelta del podcast, come strumento per accompagnare questa educazione alla narrazione, nasce dal fatto che consente di spaziare creativamente tra i diversi format radiofonici, di affrontare potenzialmente qualsiasi argomento.

Secondo la ricerca *Ipsos Digital Audio Survey*, nel 2022 sono stati creati e condivisi più di 1,5 milioni di podcast sulla sola piattaforma Spotify, registrando un incremento dell'85% rispetto all'anno precedente. Attualmente la piattaforma ospita più di 3 milioni di podcast che hanno raggiunto, solo in Italia, quasi 15 milioni di persone. Il pubblico è principalmente (43%) under 30, L'esplorazione di argomenti vicini alle nuove generazioni, la fruizione attraverso lo smartphone, oltre alla divisione dei ruoli all'interno di un gruppo di lavoro, può consentire di sfruttare questo strumento per un approccio multitasking alla didattica.

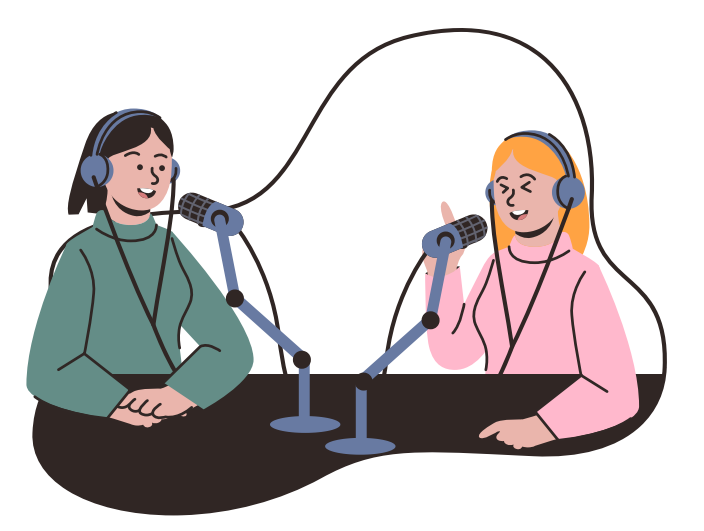

Questo manuale si rivolge a insegnanti, educatori e educatrici e giovani che vogliono avvicinarsi a questo mondo in costante crescita.

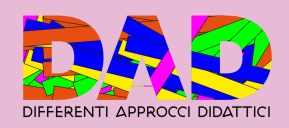

# **C A P. 1 C O M PI T I E R U O L I**

## **SEI UN INSEGNANTE?**

Dividi la classe in gruppi, ciascun gruppo potrà sviluppare la sua puntata (vedi la sezione dedicata alla scrittura), all'interno di ciascun gruppo ci potrà essere una divisione ulteriore in diversi ruoli che sono necessari per la realizzazione di un podcast. Spesso le competenze che cerchi sono già presenti tra i tuoi studenti e le tue studentesse, si tratta solo di valorizzarli/le.

#### **La redazione**

La redazione: almeno un gruppo di tre che approfondisca uno specifico argomento, facendo sempre molta attenzione alle fonti e che sia in grado (eventualmente) di prendere i contatti con autori/autrici che possano diventare eventuali ospiti. Ricorda sempre che il podcast sarà breve (massimo 10 minuti) quindi sarà necessario sintetizzare le informazioni salienti/essenziali se si tratta di puntate autoconclusive. In ogni caso uno degli aspetti fondamentali per la buona riuscita di un podcast è la scelta del taglio narrativo che darai e dunque quali aspetti della storia che vuoi raccontare valorizzerai e quali invece sceglierai di tralasciare. Ne parleremo più ampiamente nel capitolo che riguarda la scrittura del podcast.

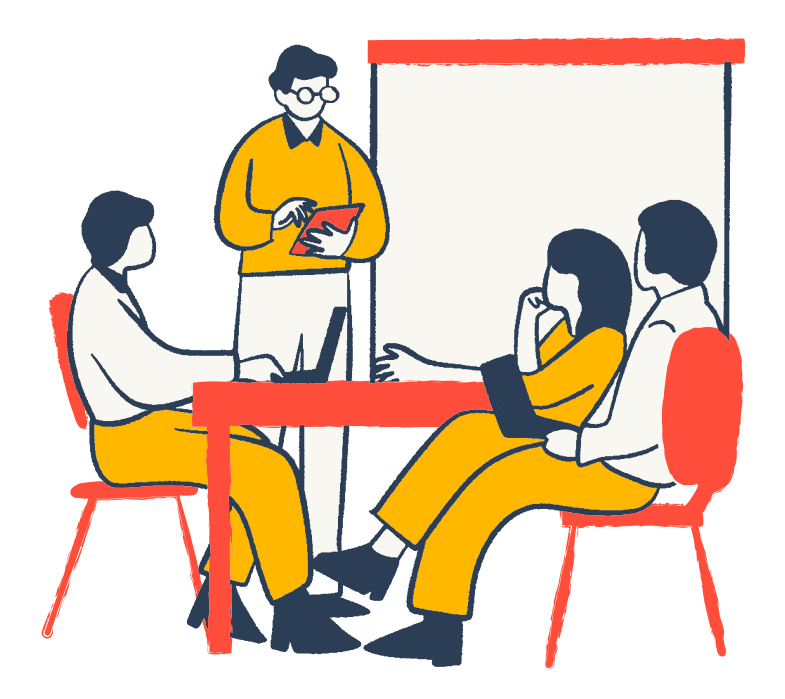

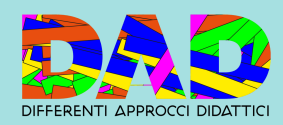

#### **La conduzione**

Non è detto che chi ci mette la penna sia anche chi ci mette la voce. Se l'aspetto dei contenuti e della sua elaborazione è fondamentale per la buona riuscita, altrettanto lo è la piacevolezza dell'ascolto. Hai studenti o studentesse che fanno teatro o che sono abituate a leggere ad alta voce? Ecco la tua possibile voce narrante. Hai studenti e studentesse particolarmente capaci a socializzare (magari quelli che chiacchierano spesso durante le lezioni?!?)? Perfette per condurre un'intervista.

Da un punto di vista didattico, oltre agli aspetti legati alla ricerca di informazioni, la conduzione può esercitare la capacità espressiva e relazionale (sia con chi viene intervistato, sia per la co-conduzione).

Va ricordato sempre che il podcast si rivolge a un pubblico potenziale.

# ON AIR

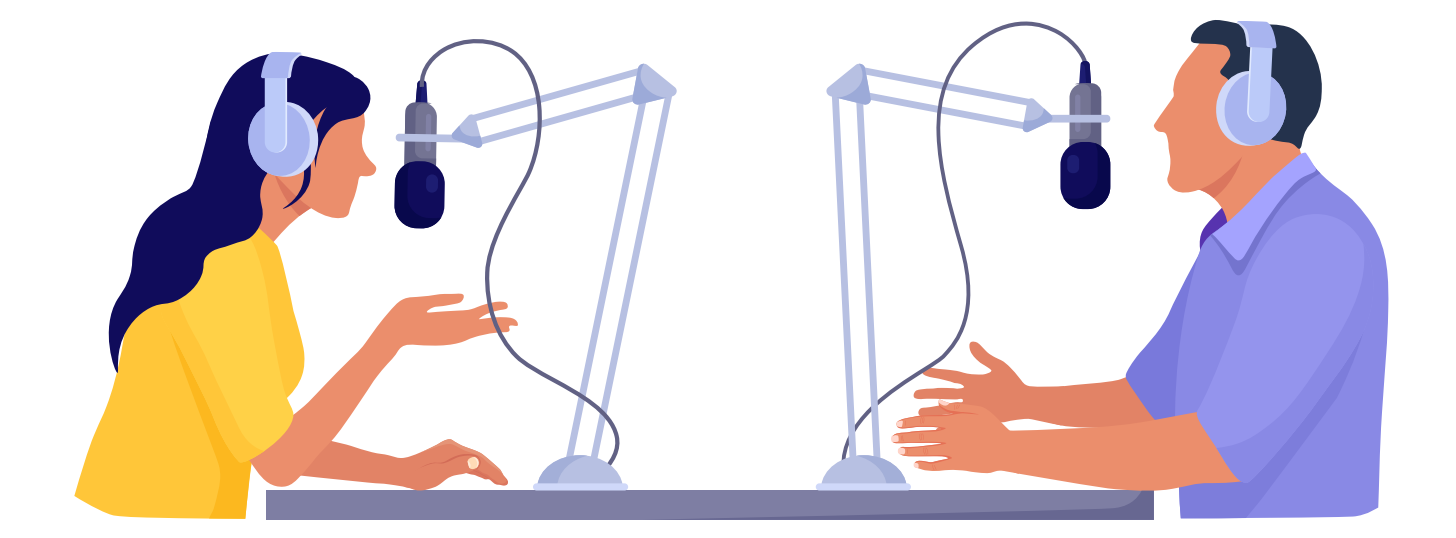

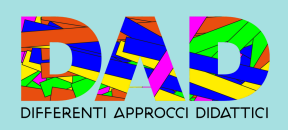

#### **Parte tecnica**

Oggi, grazie alla tecnologia "da tasca", ragazzi e ragazze sono abituati a creare contenuti video e audio, i software per la registrazione di audio possono essere scaricati anche su smartphone così da favorire lo sviluppo BYOD per un utilizzo più consapevole del telefono. Quindi anche per questo compito si possono valorizzare le competenze dei tuoi studenti e delle tue studentesse, pensando anche a chi spesso viene richiamato per l'uso dello smartphone durante le lezioni.

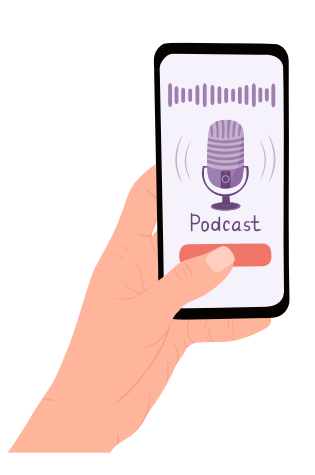

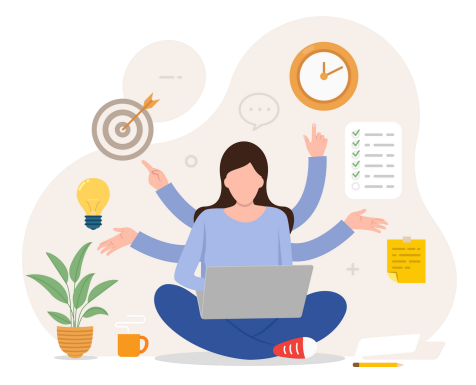

Ci sono molte altre competenze che possono essere valorizzate. Hai studenti che suonano o cantano? Perchè non usare la loro musica per delle composizioni originali, hai qualcuno che disegna o usa programmi di grafica? Perchè non affidare il compito di realizzare le copertine del podcast e/o delle singole puntate? Hai aspiranti tiktokers? Affida loro il compito della promozione sui social network del vostro podcast.

#### **SEI UN'EDUCATRICE O UN EDUCATORE?**

Sei un educatore che lavora coi giovani? Vedi sopra, pensando ai ragazzi o alle ragazze con cui stai lavorando. Il podcast consente di far emergere il sentire dei ragazzi su alcune questioni a loro prossime, sia di dare voce ai loro bisogni, preoccupazioni e aspettative.

#### **SEI UN GIOVANE?**

Sei un giovane che vuole iniziare a produrre un podcast? Non ti scoraggiare, le singole competenze possono anche essere sviluppate con l'esercizio! (Si possono sempre coinvolgere gli amici in un progetto collettivo o in *featuring* di alcune puntate)

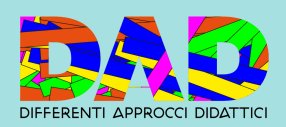

## **C A P. 2 C O M E ST R U T T U R A R E U N LABORATORIO: UNO SPUNTO**

Di seguito si propone un'ipotesi di laboratorio da 10 ore, rivolte a un gruppo di 12 tra ragazzi e ragazze, con incontri settimanali da 2 ore ciascuno per realizzare un output di 3 puntate complete di 10 minuti. Presenza di doppia figura adulta.

#### I incontro: è il gruppo che fa il podcast o viceversa?

Condivisione del perché si è scelto di utilizzare lo strumento del podcast per affrontare alcune tematiche (esplicitare le eventuali connessioni con la didattica) e introdurre le diverse tipologie esistenti (vedi Cap. 3) , se il gruppo non si conosce proporre un'attività di conoscenza facendo emergere interessi e capacità, proposta del tema e del format (in alternativa coinvolgimento del gruppo per sceglierli), scelta del titolo e (eventuale) divisione dei compiti, oppure scelta di rendere tutti i partecipanti protagonisti di una fase della produzione (vedi Cap. 1).

#### II incontro - IV incontro: scrivere e parlare

Per produrre un podcast bisogna sempre tenere in mente che la parte di ricerca e di scrittura è altrettanto importante di quella di parlato. Se si ipotizza che i ragazzi presenti siano in 12 si può valutare di dividerli in 3 gruppi e ciascun gruppo possa realizzare la propria puntata. A seconda di quale sia l'obiettivo del laboratorio (imparare a fare un podcast/utilizzo del podcast per fare narrazione), è necessario definire se le puntate saranno collegate o se ognuna sarà a sé stante.

Se l'output del laboratorio vuole essere di 3 podcast completi si può alternare una parte di scrittura del testo a una di creazione del contenuto audio. A seconda dell'età dei partecipanti e del livello di conoscenza reciproca le tempistiche per la registrazione possono variare.

Se si è in due persone a condurre il laboratorio, una può assumere il compito di seguire i gruppi nella parte di scrittura (ponendo attenzione alla punteggiatura, evidenziando le parole chiave e i concetti che si vogliono far passare con chiare connessioni ad alcune aree didattiche), mentre l'altra può iniziare a registrare le clip e a inserirle nel programma di montaggio.

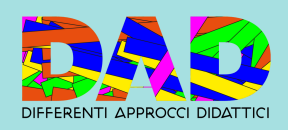

Va tenuto in mente che il testo finale, per 10 minuti di puntata, dovrà essere di circa 2000 parole. Nel caso di interviste su un tema specifico, il montaggio prenderà più tempo perchè le clip andranno "pulite" da eventuali refusi, silenzi, ecc.

#### V incontro: scrivere, parlare, montare e pubblicare.

L'ultimo incontro è da dedicare alla conclusione degli elaborati e alla condivisione con i partecipanti per raccogliere gli eventuali ultimi suggerimenti prima di pubblicare online il materiale. Sentire la propria voce registrata può creare imbarazzo e il fatto di ascoltarla all'interno del gruppo può servire anche a lavorare sulla percezione di sè andando ad acquisire maggiore consapevolezza.

N.B. la scelta di lavorare in parallelo tra la parte di scrittura e quella di realizzazione è per mantenere alto il livello di coinvolgimento di chi partecipa al laboratorio, sperimentando tutte le fasi e, potenzialmente, i ruoli che ruotano attorno alla realizzazione di un podcast.

Possibili temi:

- interviste ai docenti sulle materie nelle quali andavano male quando avevano l'età dei partecipanti al laboratorio,
- interviste ai docenti su alcune tematiche specifiche delle loro materie
- approfondimento sul personaggio al quale è intitolata la scuola
- lavoro sulla toponomastica di quartiere/paese
- sviluppo di un tema che sta a cuore dei partecipanti, indipendentemente dalle connessioni con aree didattiche
- programma musicale sulla parafrasi dei testi

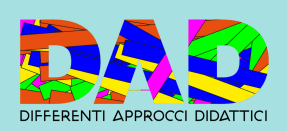

## **C A P.3 L A S C R I T T U R A D I U N P O D C A ST**

## **DI COSA VUOI PARLARE?**

Potenzialmente qualsiasi argomento può essere trattato all'interno di un podcast e lo stesso argomento può essere trattato in modi differenti a seconda del pubblico che ti immagini.

**PERESEM**<u>0</u><br>교

 questo o quel videogioco (nuove grafiche, livelli, personaggi, tricks, ecc), se invece I videogiochi possono essere raccontati in tanti modi diversi: se ci si rivolge ad un pubblico di coetanei si approfondiranno aspetti tecnici, innovativi e specifici di l'obiettivo è di spiegare il fenomeno dei gamers a un pubblico adulto si valorizzeranno gli aspetti legati a questa nuova forma di lavoro retribuito citando aspetti sociologici ed antropologici, ecc ecc

#### **IL TITOLO**

ll titolo deve sintetizzare gli aspetti sopra citati: di cosa vuoi parlare e a chi ti stai rivolgendo. Concediti la possibilità di qualche gioco di parole e qualche licenza poetica, ma anche un titolo didascalico può andare bene. L'importante è che sia breve ed efficace e soprattutto facile da ricordare nel momento in cui si vuole andare a cercarlo sulle piattaforme. Fatti un giro sulle librerie delle piattaforme per farti ispirare!

N.B. PER QUESTO LA SCELTA DEL TITOLO È IMPORTANTE CHE SIA CONDIVISA SIA DALLA REDAZIONE CHE DA CHI CONDURRÀ LE PUNTATE.

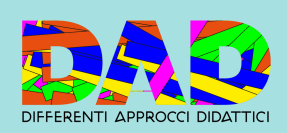

#### **CHE TIPO DI PODCAST VUOI FARE?**

Ci sono molteplici possibilità: interviste a ospiti (fissi o meno) per approfondire un argomento, racconto di storie (reali o inventate), formato talk show a più voci, pillole di notizie (attualità, scienza, politica, ecc). Puoi anche pensare di iniziare a sperimentarne più di una per andare poi a scegliere quella che è più adatta al tuo stile e ai temi che vuoi trattare. Le puntate vogliono essere autoconclusive andando a trattare un argomento che faccia da collante (attualità, scienza, politica, ecc), o si vuole sviluppare una narrazione che si articola in diverse puntate, mantenendo quindi l'argomento centrale del podcast ben presente nei diversi episodi? Questi diversi formati richiedono ovviamente una forma di scrittura e di conduzione che siano adeguate al registro narrativo scelto.

**PERESEM**<u>0</u><br>교

Per un'intervista basta avere un canovaccio di domande su cui si può spaziare e sarà poi l'esperto intervistato che le argomenterà. Se si approfondisce un libro è bene averlo letto e aver selezionato gli aspetti più rilevanti da sottoporre all'autore/autrice o critico letterario. Se invece si racconta una storia o si vuole approfondire un argomento basandosi su ricerche proprie, è necessario scrivere dall'inizio alla fine il testo della puntata tenendo presente che non si tratta di un seminario ma ci si rivolge ad un pubblico che non è detto che sia esperto di quel tema.

Ricordate che chi vi ascolta forse sta facendo altro, sta guidando, cucinando, facendo sport quindi la sua concentrazione non sarà totale e starà a voi far cogliere gli aspetti salienti e invogliare a proseguire l'ascolto del vostro podcast!

N.B. IMPORTANTE È TENERE IN MENTE CHE IL PODCAST VA RIVOLTO PROPRIO A UN PUBBLICO, QUINDI ESPRESSIONI COME "OGGI VI PARLEREMO DI..." SONO DA PREFERIRE A "LA PUNTATA DI OGGI TRATTA DI..." ALTRO ASPETTO FONDAMENTALE È CHE LA CONDUZIONE DEVE PORRE ATTENZIONE ALL'INTONAZIONE E ALL'INFLESSIONE DELLA VOCE, IL LINGUAGGIO PARAVERBALE È FONDAMENTALE PER SOTTOLINEARE, ACCENTUARE, DEPOTENZIARE GLI ASPETTI CHE SI VOGLIONO TRATTARE.

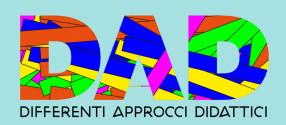

## **COME STRUTTURARE LA PUNTATA**

Solitamente i podcast sono dotati di una cornice narrativa che è composta dalla sigla iniziale, dalla presentazione degli argomenti trattati nella puntata (ed eventuale riassunto delle puntate precedenti), dalla sviluppo del nocciolo della puntata e da una conclusione seguita dalla sigla di chiusura.

Si può valutare di dividere i "paragrafi" con dei brevi stacchi musicali (a meno che il podcast non tratti di musica, in quel caso sarà la musica centrale e le parole avranno un ruolo di collante dei singoli brani).

N.B. RICORDA CHE PER LA LETTURA AD ALTA VOCE, CON ESPRESSIVITÀ DI UN MIGLIAIO DI PAROLE SERVONO CIRCA 5 MINUTI, TIENI PRESENTE QUESTO ASPETTO QUANDO DEVI REGISTRARE.

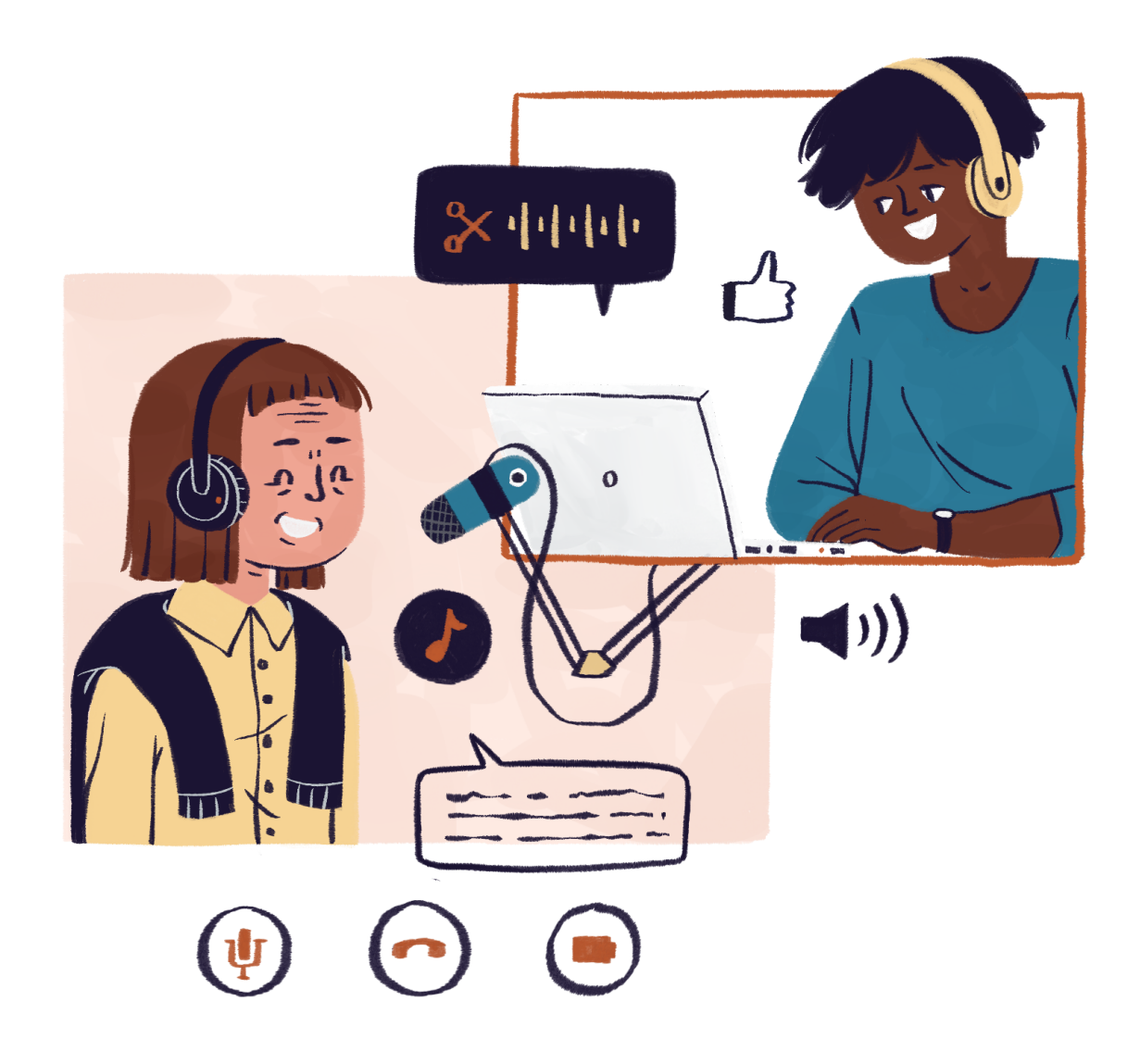

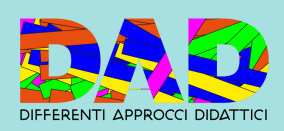

#### **INVIO E ACCOMPAGNAMENTO AI SERVIZI TERRITORIALI R E A L I Z Z A Z I O N E D E L P O D C A ST C A P.4 PE R L A B U O N A**

Creare un podcast non richiede strumenti particolari, può bastare anche uno smartphone. Ci sono però degli accorgimenti che è bene aver presenti per un buon risultato.

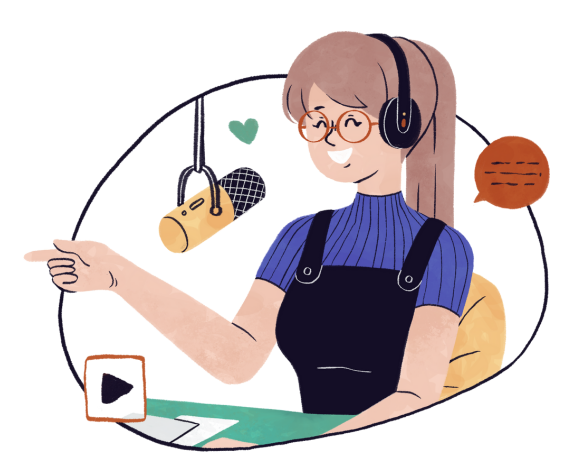

## **LIVELLO PRINCIPIANTE**

Per una buona qualità di registrazione bisogno scegliere un ambiente silenzioso e privo di rimbombi, una semplice pratica per capire se l'ambiente è adeguato è applaudire all'interno della stanza e sentire come si propaga il suono. Per registrare dallo smartphone è importante conoscere dove è posizionato il microfono principale sul proprio dispositivo (in genere è quello da cui si effettuano le chiamate, dunque nella parte "bassa" del telefono), inoltre bisogna tenere presente che gli smartphone hanno al loro interno un software di ottimizzazione del suono che seleziona secondo alcuni criteri le frequenze da imprimere nel file, dunque può capitare che un suono lontano ma con determinate frequenze risulti prevalente sulla voce registrata vicino al microfono. Qualora quindi ci siano rumori di sottofondo che potrebbero disturbare la registrazione (tosaerba, soffiatori, ambulanze, treni, motocicli in passaggio) è meglio fermarsi e registrare nuovamente il file audio.

Quasi tutti gli smartphone hanno una propria app di registrazione, è bene conoscere dove vengono salvati i file. Esistono inoltre delle app gratuite che garantiscono una qualità dell'audio migliore e la possibilità di montaggio. Se si vuole aumentare ulteriormente la qualità dell'audio esistono dei microfoni che si possono collegare direttamente allo smartphone che permettono di registrare in qualità semi professionale anche più voci contemporaneamente, con una spesa contenuta (tra 25€ e 50€).

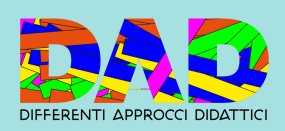

## **Per il montaggio**

(Da app o da software su pc), è meglio che i file audio siano brevi (massimo 5 minuti) e se possibile avere almeno un paio di versioni dello stesso audio. Conviene nominare i singoli file non appena registrati con un nome in grado di chiarire subito il contenuto dell'audio, meglio se in versioni "progressive" così da visualizzare i file in ordine all'interno della cartella, così come andranno poi montati nella puntata ("puntata 1- audio 1- versione 1", puntata 1 – audio 1 – versione2 " ecc). All'interno del file cercare di eliminare i silenzi prolungati, le "papere", eventuali errori di intonazione, ecc. Nel caso in cui si usi della musica, prestare attenzione al livello dei volumi in modo che sia omogeno al resto dell'audio e alle transizioni/sovrapposizioni tra la musica e il parlato, meglio evitare tagli netti, mantenere la voce sempre "in primo piano".

#### **Riassunto della dotazione tecnica**

#### Hardware

Smartphone/registratore portatile

Eventuale microfono integrativo compatibile con il dispositivo

#### Software

App di montaggio se si lavora solo da smartphone o tablet oppure da pc interfacce online, oppure programmi offline

#### **LIVELLO "PRO"**

Hai in classe studenti esperti nella produzione musicale? Nella tua scuola/nel tuo spazio c'è uno studio di registrazione? Hai tempo e risorse per migliorare la qualità del tuo podcast? In questo caso hai tutte le potenzialità per realizzare un podcast di livello professionale.

In termini generali valgono tutte le accortezze riportate sopra, ma in più dovrai gestire strumenti hardware e software leggermente più complessi. Ancora più importante nel caso in cui si registri in maniera professionale è scegliere un ambiente adeguato: un microfono più sensibile raccoglie più rumori e rimbombi.

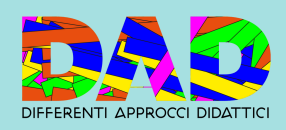

## **Di cosa hai bisogno?**

#### Hardware

Due possibili configurazioni: la prima con microfono apposito da podcaster (prezzi molto variabili, tra i 50€ ed i 200€, meglio sceglierne uno non troppo basico con il preascolto integrato), pc, cuffie per il preascolto e casse audio per l'ascolto durante il montaggio. La seconda con microfono da studio (tra i 100 ed i 250€), scheda audio (200€), pc, cuffie per il preascolto e casse audio per l'ascolto durante il montaggio.

#### Software

Dal punto di vista dei software va bene qualsiasi programma da PC per la produzione musicale professionale o semi-professionale.

#### **IL MONTAGGIO**

Offriamo infine alcune indicazioni di carattere generale rispetto alle fasi del montaggio, della sonorizzazione e del mixaggio del podcast.

Nella fase di montaggio bisogna fare molta attenzione a mantenere in ordine le tracce, in particolar modo quando ne abbiamo molte che si sovrappongono. Può essere utile rinominarle in base al contenuto, buona norma è tagliare e montare prima le tracce voce per poi inserire in seguito quelle che riguardano gli effetti e la musica.

#### **La "sonorizzazione"**

Per quanto riguarda la sonorizzazione è necessario essere consapevoli che buona parte della musica contemporanea è sottoposta a copyright, dunque, per utilizzarla è necessario pagare una licenza a chi ne detiene i diritti. Per evitare di dover pagare cifre significative indichiamo due strade:

1 – I diritti d'autore sulla musica valgono fino a 70 anni dopo la scomparsa dell'artista. Per verificare quali brani sono utilizzabili senza licenze puoi usare il servizio di verifica di YouTube (qui una guida per [utilizzarlo](https://support.google.com/youtube/answer/7648743?hl=it)).

2 – Esistono una serie di portali on-line che indicizzano musica ed effetti audio in licenza Creative Common che si può utilizzare gratuitamente per le proprie produzioni ([qui](https://www.documentazione.org/musica-creativecommons.php) un elenco dei [principali](https://www.documentazione.org/musica-creativecommons.php) siti).

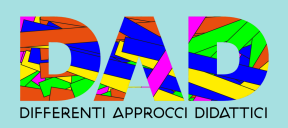

## **Il mixaggio**

La fase di mixaggio del podcast comprende la compressione, l'equalizzazione delle tracce ed eventuali effetti sulle voci e sulla musica.

La compressione è uno strumento che permette di ridurre le differenze di "volume" presenti in una registrazione ogni volta che si supera una determinata soglia di dB. In sostanza ci permette di avere tracce più omogenee in cui non si sentono eventuali abbassamenti di voce, cambi di distanza dal microfono ed in generale volumi altalenanti: è uno strumento presente in diverse forme a seconda del software che si utilizza.

Per quanto riguarda l'equalizzazione i criteri di minima da utilizzare sono i seguenti: i volumi complessivamente non devono essere né troppo alti, né troppo bassi. Nel vostro programma saranno presenti sia una barra di equalizzazione generale che delle barre di equalizzazione delle singole tracce. Queste barre non devono mai andare in clip, cioè rimanere fisse sul rosso, perché l'audio risulta distorto. La condizione ottimale dei volumi è tra il verde ed il giallo, in maniera che il volume non sia troppo basso.

Per quanto riguarda gli effetti ogni programma ne offre una quantità significativa, sperimentate a vostro piacimento, ma senza esagerare. Gli effetti si possono utilizzare per sottolineare alcune cose, ma rischiano di rendere difficoltoso l'ascolto se non utilizzati con senso. Dunque privilegiate in ogni caso la chiarezza e la compresibilità delle parole e utilizzate tracce separate per le parti in cui volete inserire degli effetti, in maniera da poter gestire i volumi a parte.

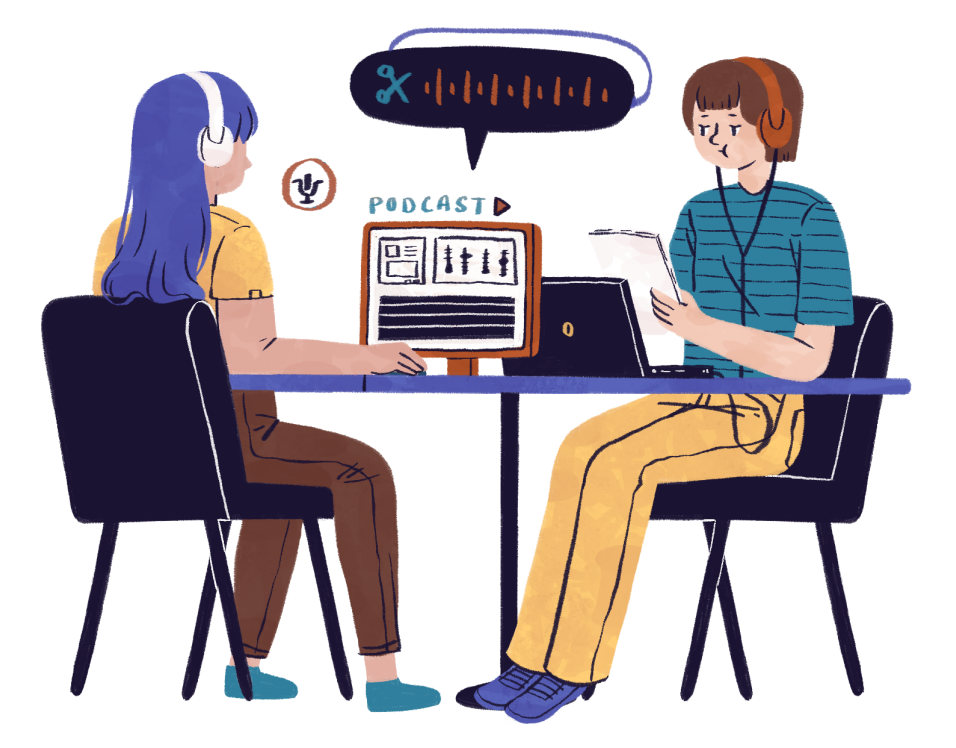

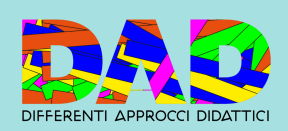

## **Scheda tecnica podcast professionale**

#### DUE CONFIGURAZIONI POSSIBILI:

- Microfono USB Podcaster con preascolto integrato (100-200€), PC, cuffie e casse monitor. Soluzione più economica ideale per podcast in cui le voci vengono montate successivamente.
- Microfoni a condensatore da studio (tra i 100 ed i 250€), scheda audio (200€), PC, cuffie e casse monitor. Soluzione ideale per podcast talk con più voci da registrare in diretta.

#### **PRIMA CONFIGURAZIONE - MODELLO**

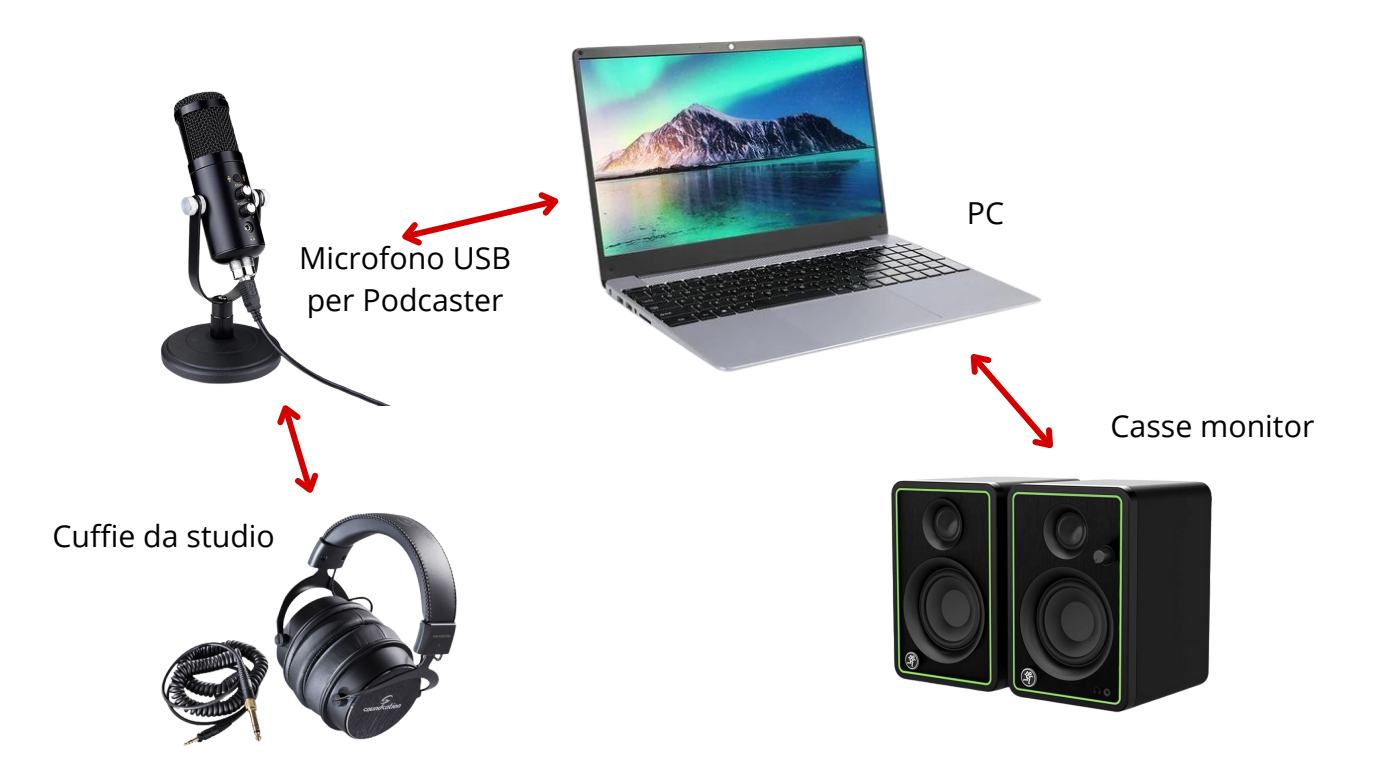

Il vantaggio di questa prima configurazione è quello di non dover utilizzare una scheda audio esterna con il conseguente risparmio economico.

Infatti il microfono si connette direttamente al PC attraverso una porta USB.

Le cuffie vanno connesse direttamente al microfono nell'apposita porta.

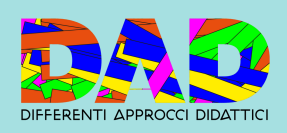

## **SECONDA CONFIGURAZIONE - MODELLO**

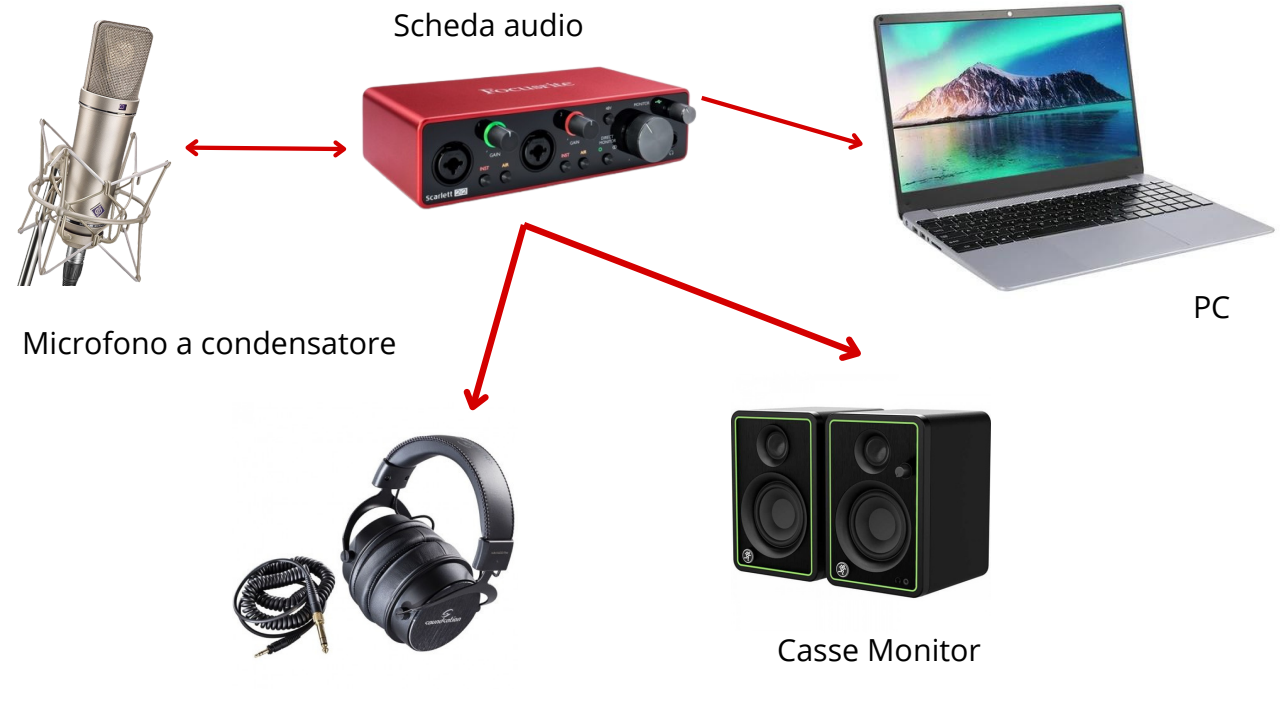

Cuffie da studio

Questa configurazione permette di registare da 2 o più microfoni e strumenti contemporaneamente su tracce differenti grazie alla scheda audio. Inoltre offre una maggiore gestione del suono in entrata e tendenzialmente una migliore qualità.

In questo caso cuffie, microfono e casse monitor vanno connesse alla scheda audio, che a sua volta va connessa al PC.

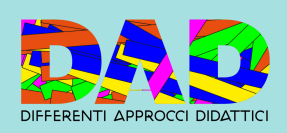

**Le informazioni di questo manuale ti sono state utili? Hai voglia di condividere il risultato del tuo laboratorio con noi?**

**Stiamo raccogliendo i materiali che ci arrivano dai territori in un unico spazio web. Se sei interessato scrivici a: comunicazione@fondazionebresciana.org**

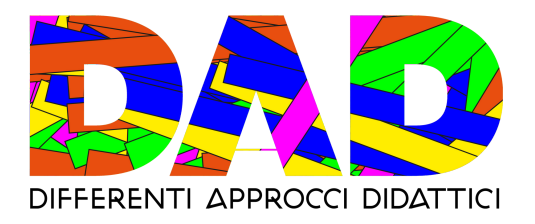

Il progetto DAD - Differenti Approcci Didattici è stato selezionato e finanziato da Impresa Sociale Con i Bambini attraverso un contributo di 1 milione e 250mila euro e da Fondazione Cariplo con un ulteriore contributo di 1 milione e 250mila euro, per risorse complessive pari a 2 milioni e 500mila euro. Ente Capofila è Fondazione della Comunità Bresciana. DAD lavora per ridurre e combattere il *digital divide* e la disuguaglianza di opportunità educative all'interno di sei Ambiti territoriali della provincia di Brescia (Brescia Città, Valle Trompia, Bassa Bresciana Centrale, Valle Sabbia, Valle Camonica e Montorfano) nel triennio 2021- 2024. Coinvolge complessivamente 50 scuole, 18 Enti del Terzo Settore, 9 Enti Pubblici e 1 Ente Valutatore. Il progetto ha l'obiettivo di intercettare 5.000 famiglie, 400 tra docenti e educatori e 6.000 minori tra gli 11 e i 17 anni. Le azioni progettuali partono dal potenziamento delle infrastrutture digitali all'interno degli istituti scolastici e dalla fornitura di dispositivi. Sono altresì previsti percorsi di formazione rivolti a studenti, docenti, genitori ed educatori. Il progetto mette a disposizione consulenti tecnici in grado di indicare fonti di finanziamento sul tema del contrasto della povertà educativa, educatori professionisti per supportare i minori ed infine alcuni "animatori digitali", persone formate per garantire il mantenimento della digitalizzazione e supporta la creazione di dieci hub territoriali. Intende infine promuovere una cultura aperta ed inclusiva attraverso il coinvolgimento di un comitato scientifico appositamente costituito. Il progetto viene accompagnato, per valutazione e monitoraggio, da uno specifico ente valutatore. Centrale è l'accompagnamento da parte della cabina di regia progettuale, impegnata nel rafforzamento delle reti di partenariato già consolidate o nella creazione di nuove.

> **Leggi tutti i quaderni Dad [clicca](https://percorsiconibambini.it/dad/2024/03/11/i-quaderni-di-dad/) qui o scan >**

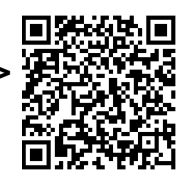

**comunicazione@fondazionebresciana.org**

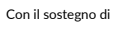

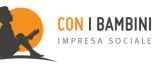

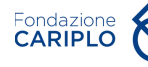

Scopriamo altre connessioni.

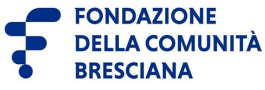